## PassTest Bessere Qualität , bessere Dienstleistungen!

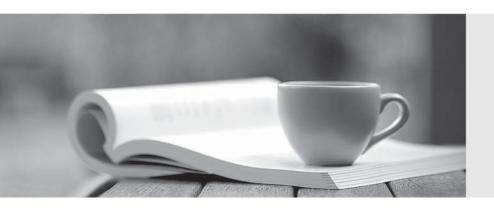

Q&A

http://www.passtest.de Einjährige kostenlose Aktualisierung **Exam** : **EE0-501** 

Title : F5 Big-lp V4 Exam

Version: DEMO

| 1. | . Which three methods are available for authentication of administrative users logging on to | BIG-IP's |
|----|----------------------------------------------------------------------------------------------|----------|
| w  | reb-based Configuration Utility? (Choose three.)                                             |          |

- A. Local LDAP database
- B. Local Radius database
- C. Remote LDAP database
- D. Remote Radius database
- E. Local master.passwd database

Answer: ACD

- 2. Which of the following parameters can be specified with the Setup Utility? (Choose three.)
- A. current time
- B. password of the "root" user
- C. IP address of an initial Virtual Server
- D. IP address restrictions for access to the Configuration Utility
- E. self IP addresses

Answer: BDE

- 3. You are using the Setup Utility. Which two statements about the DNS Proxy section are true? (Choose two.)
- A. If the option is chosen, the IP address of a DNS server is entered here.
- B. If the option is chosen, it allows the BIG-IP System to resolve host names for nodes.
- C. If the option is chosen, the hostname of an available DNS server must be entered here.
- D. If the option is chosen, the IP address of a DNS server on the same subnet must be entered here. Answer:AB
- 4. Which IP address does the BIG-IP assign itself by default at startup, before the BIG-IP has been configured
- A. 10.10.1.245 or 192.168.245.245
- B. 192.168.1.127 or 192.168.1.245

- C. 192.168.245.245 or 192.168.1.245
- D. 172.16.1.245 or 172.16.245.245

Answer: C

- 5. When administrative users are created, which three access levels can they be granted through the BIG-IP Configuration Utility? (Choose three.)
- A. CLI
- B. Web Read Only
- C. CLI + Web Read Only
- D. CLI + Full Web Read / Write
- E. CLI + Partial Web Read / Write

Answer: ABD

- 6. Which statement is true concerning the configuration of Pools?
- A. Each Pool is configured with a primary load balancing method and a backup load balancing method.
- B. A Pool cannot be created unless the Virtual Server that will use it already exists.
- C. Every Pool is configured with a load balancing method.
- D. Once a node is added to one Pool, it cannot be added to any other Pools.

Answer: C

- 7. When a Virtual Server is created, which VLANs are enabled for the Virtual Server by default?
- A. all existing VLANs
- B. the internal VLAN only
- C. the external VLAN only
- D. the VLAN used by the default route only
- E. None are associated by default. All assignments are explicit.

Answer:A

- 8. Which statement describes normal traffic through a Virtual Server on a BIG-IP?
- A. source IP address translated in both initiating and responding packets

- B. destination IP address translated in both initiating and responding packets
- C. destination IP address translated in initiating packets; source IP address translated in response packets
- D. source IP address translated in initiating packets; destination IP address translated in response packets

Answer: C